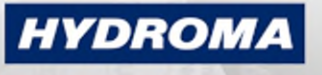

**HYDRAULICKÉ SYSTÉMY** 

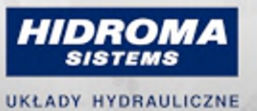

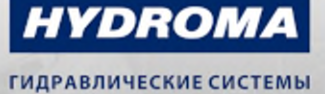

## **PK6520**

#### Pressure switch with intuitive switch point setting

PK-400-SFG14-HCPKG/US/ IW.

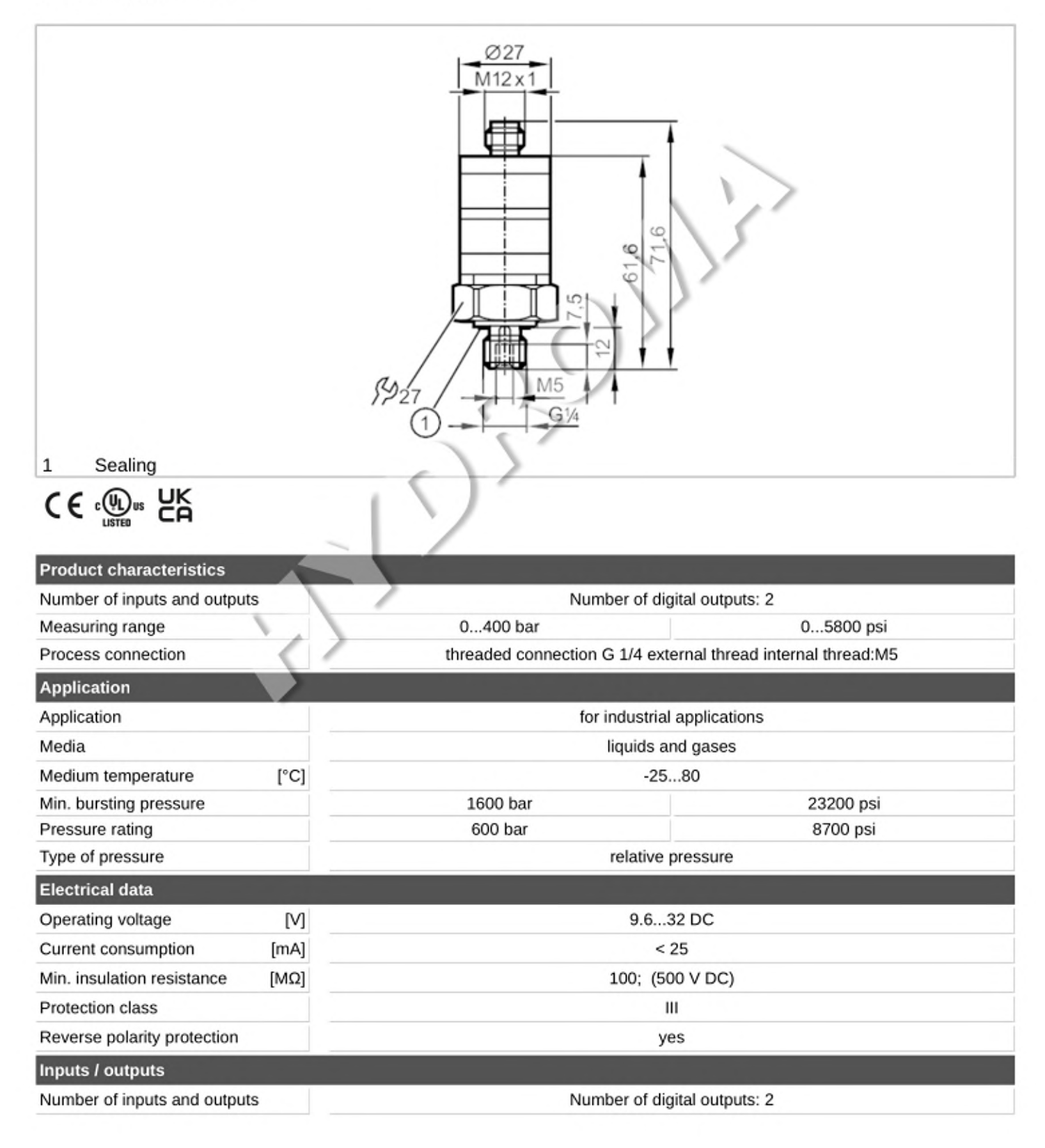

# **PK6520**

### Pressure switch with intuitive switch point setting

PK-400-SFG14-HCPKG/US/ /W

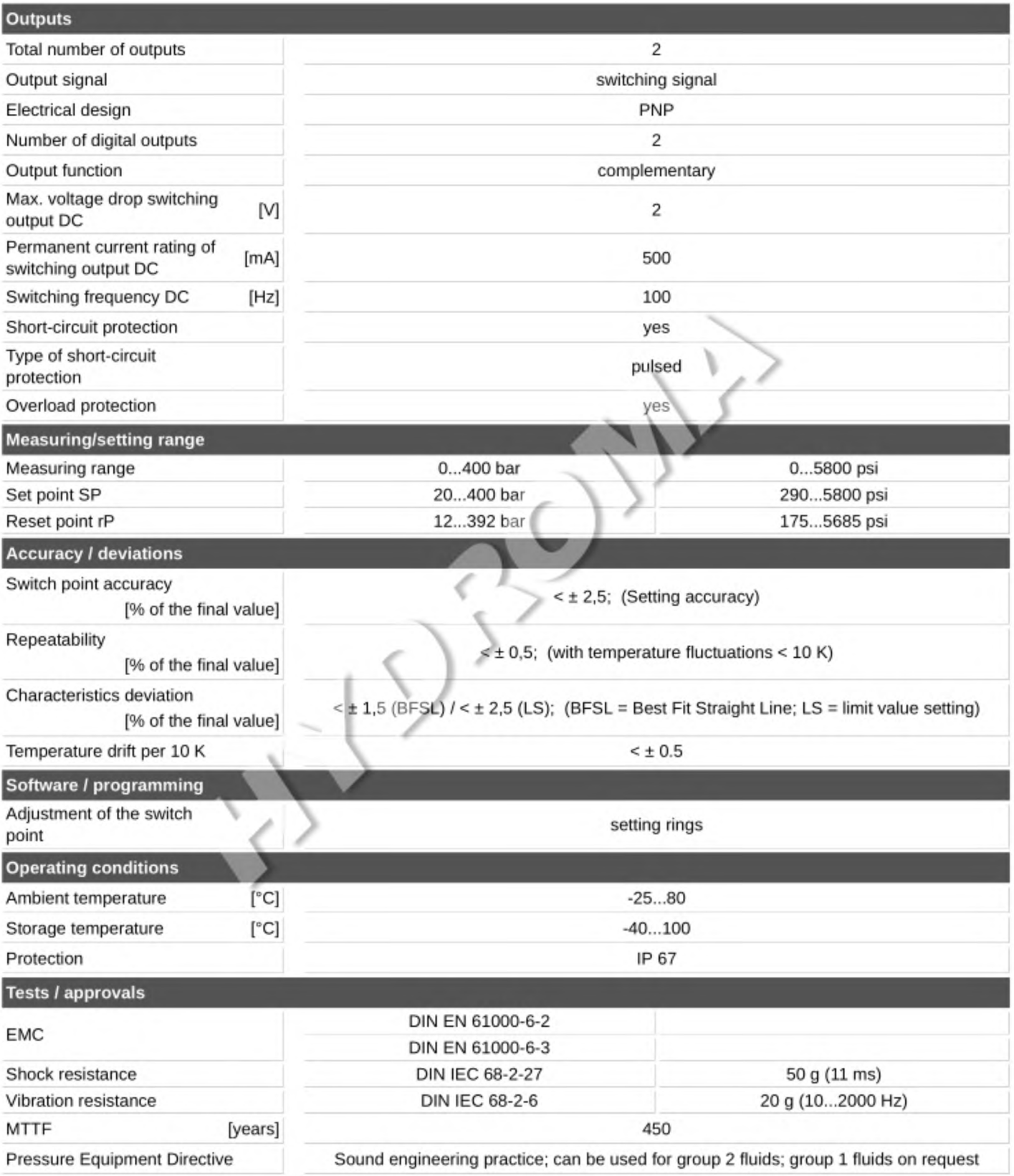

## **PK6520**

### Pressure switch with intuitive switch point setting

PK-400-SFG14-HCPKG/US/ /W

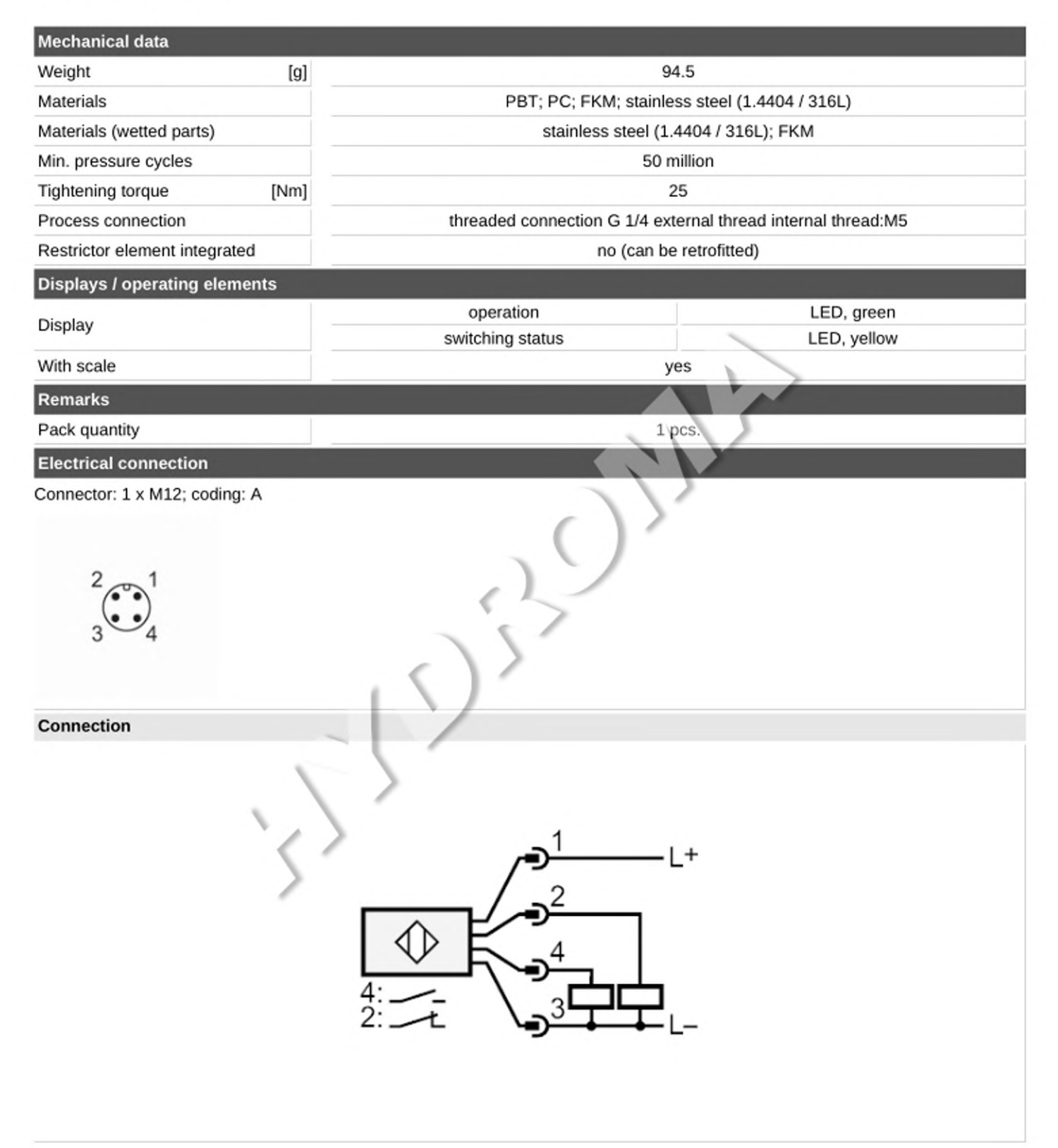